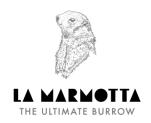

# Privacy report pursuant to the gdpr no. 679/2016 - website

This page describes how to manage the site in relation to the processing of personal data of users who consult it.

This statement was also adopted according to EU Regulation no. 2016/679 of the European Parliament and of the Council of the 27 April 2016 concerning personal data protection for those who interact with web services of LA *MARMOTTA SRL*, accessible online from the address:

https://www.lamarmotta.cloud

The information notice only refers to the site *LA MARMOTTA SRL* and not to other websites that may be accessed by the user through links.

The processing of personal data shall be regulated by the principles of correctness, lawfulness, transparency and protection of your privacy and rights (pursuant to Art. 5).

#### 1. Data Controller:

## LA MARMOTTA SRL

Via Case Sparse no. 15 – 10050 Sauze D'Oulx (TO)

info@lamarmotta.cloud phone no.: 335/6971297

### 2. Purpose and duration of processing:

The data are collected in the following section: "Subscribe to our Newsletter"

In this section you can find a form allowing you to subscribe to the newsletter, by entering your email address. On receiving your specific consent, the processing of your personal data supplied by you, can also be carried out in order to:

a) promote the service through marketing activities, commercial initiatives, advertising communications, which are carried out through traditional (such as paper mail and telephone contact) and automated methods of contact, pursuant to Art. 130, paragraphs 1 and 2 of the Privacy Code (consisting in sending standardised communications through systems such as newsletters, text messages, social networks); the processing of personal data will last as long as it is necessary and in accordance with the aforementioned purposes.

## 3. Processing method:

The tools used for the data processing are suitable to safeguard security and privacy; the processing may also make use of paper based instruments and IT tools. Data collected by the site is handled at the offices of the Data Controller.

The consent for such use is mandatory to provide the service; however, your refusal to respond may prevent us from continuing the contractual relationship.

# 4. Recipients of processing:

Personal data will not be communicated to third parties.

# 5. Rights of the processing subject:

In accordance with the aforementioned law, the Customer may send a written request to the Data Controller, for

confirmation of whether or not personal data concerning him/her exists, even if not yet registered, and their provision in an intelligible form (Art. 15), correction and integration (Art. 16), limitation (Art. 18), the right to the removal of one's own data, also referred to as right to be forgotten (Art. 17), the portability of their own data (Art. 20), right of objection (Art. 21) and may exercise the right not to be subjected to a decision based solely on automated processing, including profiling, which produces legal effects concerning him/her or which significantly impacts this natural person (Art. 22).

Furthermore, the data subject has the right to:

- withdraw his or her consent at any time
- lodge complaints with a supervisory authority
- know the consequences due to lack of consent
- know about the existence of their data profiling process

## 6. How to exercise one's own rights

The data subject has the right to exercise all his/her rights simply by sending a written request, also electronically, to the Data Controller, to the email info@lamarmotta.cloud

# **Cookie Policy**

To make our site easier and more intuitive, we use cookies. Cookies are small text files that allow us to compare new and past visitors and to understand how users navigate through our site. Cookies provide us with data that we can use to make the experience more enjoyable and more effective in the future.

Cookies do not store any personal information about a user and any identifiable data will not be stored. If you want to disable the use of cookies, it is necessary to customise the settings on your computer by setting the deletion of all cookies or activating a warning message when cookies are being stored. To proceed without modifying the application of the cookie simply continue navigation.

Visit AboutCookies.org for more information about cookies and how they affect your browsing experience.

## 1. The types of cookies we use

#### Essential cookies

These cookies are essential in order to allow you to move around the website and to fully use its features, such as access to the various protected areas of the site. Without these cookies certain necessary services, such as filling a form, cannot be provided.

# Cookie Performance

These cookies collect information about how visitors use a website, for instance which pages visitors go to most often, and if they get error messages from web pages. These cookies don't collect information that identifies a visitor. All cookie-collected information is aggregate and therefore anonymous. They are only used to improve the functioning of a website.

By using our site, you agree that these cookies can be installed on your device.

#### Functional cookies

These cookies allow the site to remember made by the user (such as user name, language or the region of origin) and provide enhanced, more customised features. These cookies can also be used to remember changes a user has made to text size, fonts and other parts of web pages that can be customised. They may also be used to provide services you have asked for, such as watching a video or commenting on a blog. The information gathered from these types of cookies can be set to anonymous and they will not track your browsing activity on other websites.

By using our site, you agree that these cookies can be installed on your device.

# 2. How to manage cookies on your PC

If you want to allow cookies from our site, please follow the steps below,

## Google Chrome

- 1. Click on 'Tools' at the top of your browser window and select Options
- 2. Click on the 'Roba da smanettoni' (computer geek stuff) tab, find the 'Privacy' section, and select the "Content settings" button
- 3. Now select 'Allow local data to be set'

Microsoft Internet Explorer 6.0, 7.0, 8.0, 9.0

- 1. Click on 'Tools' at the top of your browser window and select "Internet Options", then click on the 'Privacy' tab
- 2. In order to activate cookies in your browser, make sure your privacy level is set on Medium or lower,
- 3. If you set your privacy level over Medium all cookies shall be disabled.

#### Mozilla Firefox

- 1. Click on 'Tools' at the top of your browser window and select "Options"
- 2. Then select the Privacy icon
- 3. Click on Cookies, then select 'allow sites to use cookies'

# Safari

- 1. Click on 'Cog' at the top of your browser window and select the "Preferences" option
- 2. Click on 'Protection', then select the option that says 'Block third parties and advertising cookies'
- 3. Click on 'Save'

# 3. How to manage cookies on your Mac Computer

If you want to allow cookies from our site, please follow the steps below:

Microsoft Internet Explorer 5.0 on OSX

- 1. Click on 'Explore' at the top of your browser window and select the "Preferences" option
- 2. Scroll down until you see "Cookies" in the Receiving File section
- 3. Select the 'Never Ask' option

#### Safari on OSX

- 1. Click on 'Safari' at the top of your browser window and select the "Preferences" option
- 2. Click on 'Security' and then 'Accept cookies'
- 3. Then select "only from this site"

# Mozilla and Netscape on OSX

- 1. Click on 'Mozilla' or 'Netscape' at the top of your browser window and select the "Preferences" option
- 2. Scroll Down until you see cookies under 'Privacy and security'
- 3. Select 'Enable cookies for the originating website only'

## Opera

- 1. Click on 'Manu' at the top of your browser window and select the "Settings" option
- 2. Then select "Preferences", select the 'Advanced' tab
- 3. Then select 'Accept cookies' option

# **Google Analytics**

On our website, we use Google Analytics, a web analysis service provided by Google, Inc. ("Google"). Google Analytics uses so-called "Cookies", which are text files saved on your computer to help the website analyse how users use the site. The information generated by the cookie about your use of the website (including your IP address) will be transmitted to and stored by Google on servers in the United States. Google will use this information for the purpose of evaluating your use of the website, compiling reports on website activity for website operators and providing them other services relating to website activity and internet usage. Google may transfer these data to third parties when obliged by law or when said third parties process such data on Google's behalf. Google will not associate your IP Address to any other data stored by Google. You may refuse the use of cookies by selecting the appropriate settings on your browser, however please note that if you do this you may not be able to use all the features of this website. By using this website, you allow any data belonging to yourselves to be used by Google for the above stated reasons and purposes.

You can prevent Google detection of a cookie that is generated as a result of and related to your use of this website (including your IP address) and the processing of such data by downloading and installing this plugin for the browser: <a href="http://tools.google.com/dlpage/gaoptout?hl=en">http://tools.google.com/dlpage/gaoptout?hl=en</a>